# «Архитектура информационных систем»

контрольная работа

Стрельников Сергей Александрович 123802

#### **1. Ответы на контрольные вопросы.**

#### *1. Формат команды «сложить», ее операнды.*

Команда **ADD** осуществляет сложение первого и второго операнда, при этом исходное значение первого операнда (**dst** - приёмника) теряется, замещаясь результатом сложения. Второй операнд (**src** –источник) не изменяется.

#### **ADD** dst, src; dst;  $= (dst) + (src)$ .

В качестве первого операнда можно указывать регистр (кроме сегментного) или ячейку памяти, в качестве второго – регистр (кроме сегментного), ячейку памяти или непосредственное значение, однако не допускается определять оба операнда одновременно как ячейки памяти. Операнды могут быть байтами или словами и являться числами со знаком или без знака. Команда воздействует на флаги **OF**, **SF**, **ZF**, **AF**, **PF** и **CF**.

При сложении беззнаковых чисел, когда размерность результата операции выходит за разрядную сетку операндов, могут возникнуть ошибки с определением точного результата. Для этих целей в процессоре предназначен **флаг переноса CF**, который необходимо проконтролировать при выполнении операции сложения.

При операциях с числами со знаком нужно учитывать возможный перенос в старший значащий разряд, так как при этом может измениться знак результата. Для этих целей может помочь анализ **флага переполнения OF**, так как он устанавливается в 1, если происходит перенос в старший значащий разряд (в 7-ой или 15-ый) для положительных чисел или из старшего значащего разряда для отрицательных чисел.

*2. Формат команды «вычесть», ее операнды.*

Команда **SUB** вычитает второй операнд из первого и помещает результат на место первого операнда, т.е.

#### **SUB dst, src**; ; dst:  $=(dst) - (src)$ .

Операнды аналогичны команде целочисленного сложения. Команда воздействует на флаги **OF**, **SF**, **ZF**, **AF**, **PF** и **CF**.

#### *3. Формат команды «умножить», ее операнды.*

Для умножения чисел без знака предназначена команда **MUL**, которая имеет следующий формат:

**MUL src;** AX:= AL\*src - при умножении байтов,  $(DX:AX):=AX*src - \text{при yMHO}x$ ении слов.

Как видно, второй операнд должен находиться или в регистре-аккумуляторе **AL** (в случае умножения на байт), или в регистре-аккумуляторе **AX** (в случае умножения на слово). После выполнения операции с однобайтовыми числами, 16-и битовый результат записывается в регистр-аккумулятор **AX**; для двухбайтовых чисел произведение длиной в 32 бита формируется в паре регистров **DX:AX** (в **DX** – старшая часть, в **AX** – младшая). Предыдущее содержимое регистра **DX** затирается.

Если содержимое регистра AH после однобайтового умножения или содержимое регистра DX после двухбайтового умножения не равны 0, флаги CF и OF устанавливаются в 1. В противном случае оба флага сбрасываются в 0.

В качестве операнда-сомножителя команды **MUL** можно указывать регистр (кроме сегментного) или ячейку памяти; не допускается умножение на непосредственное значение.

Для умножения чисел со знаком предназначена команда

### **IMUL src**.

Эта команда выполняется так же, как и команда MUL. Отличительной особенностью команды IMUL является только формирование знака. Если результат мал и умещается в одном регистре (то есть если CF=OF=0), то содержимое другого регистра (старшей части) является расширением знака – все его биты равны старшему биту (знаковому разряду) младшей части результата. В противном случае (если CF=OF=1) знаком результата является знаковый бит старшей части результата, а знаковый бит младшей части является значащим битом двоичного кода результата.

#### *4. Формат команды «делить», ее операнды.*

Команды деления для знаковых и беззнаковых операндов **DIV** и **IDIV** выполняют целочисленное деление, формируя целое частное и целый остаток. Формат команды:

**DIV src;**  $AL:=$ quot  $((AX)/(src))$ ; частное и остаток

AH:=rem ((AX)/(src)); при делении на байт.  $AX:$ =quot ((DX:AX)/(src)); частное и остаток  $DX:=rem$   $((DX:AX)/(src))$ ; при делении на слово.

При этом делимое находится в регистрах **AX** (в случае деления на байт) или **DX:AX** (в случае деления на слово). Размер делимого в два раза меньше размеров делителя и остатка.

После выполнения операции с однобайтовыми числами, частное записывается в регистр **AL**, остаток – в регистр **AH**; для двухбайтовых чисел – частное в **AX**, остаток в **DX**. Если делитель равен 0, или если частное не помещается в назначенный регистр, возбуждается прерывание с вектором 0.

Команды не воздействуют на флаги процессора.

*5. Каков диапазон беззнаковых чисел допустим в программах 16-ти разразрядного микропроцессора?*

Диапазон беззнаковых слов (16 битов) равен = 0…65535.

#### *6. Каков диапазон чисел со знаком допустим в программах 16-ти разразрядного микропроцессора?*

Диапазон слов со знаком (16 битов) равен = -32768…+32767

*7. Какую информацию содержат арифметические флаги операций?*

Арифметические флаги это:

CF= индицирует переполнение при арифметических операциях с беззнаковыми числами  $SF =$  устанавливается, если левый бит результата = 1 (то есть если число отрицательное)  $ZF$  устанавливается когда результат операции = 0

OF = устанавливается когда происходит переполнение разрядной сетки процессора при операциях с числами со знаком.

*8. Какие флаги устанавливаются при выполнении команд «сложить» и «вычесть».* Команды «сложить» и «вычесть» воздействуют на флаги **OF**, **SF**, **ZF**, **AF**, **PF** и **CF**. Флаги устанавливаются в соответствии с пунктами 1,2 (см. выше).

*9. Какие флаги устанавливаются при выполнении команд «умножить» и «делить».* Команды умножения воздействуют на флаги CF,OF. Команды деления не изменяют содержимого регистра флагов. Установка флагов для MUL, IMUL описана в п.3 (см. выше).

*10.Как выполнить сложение (вычитание) двух операндов, находящихся в памяти?* Непосредственно выполнить сложение (вычитание) двух операндов, находящихся в памяти, невозможно. Надо один из операндов предварительно записать в какой-либо регистр и произвести операцию с этим регистром.

#### *11. Как выполнить умножение двух операндов, находящихся в памяти?*

Непосредственно выполнить умножение двух операндов, находящихся в памяти, невозможно. Надо один из операндов предварительно записать в какой-либо регистр и произвести операцию с этим регистром.

#### *12. Как выполнить деление двух операндов, находящихся в памяти?*

Непосредственно выполнить деление двух операндов, находящихся в памяти, невозможно. Надо один из операндов предварительно записать в какой-либо регистр и произвести операцию с этим регистром.

#### *13. С числами какой системы счисления может работать Ассемблер?*

Ассемблер работает с двоичными числами. Частным случаем двоичной системы является 16-ричная запись. С десятичными числами CPU не работает, но есть возможность коррекции результата при операциях с двоично-десятичными числами ( в упакованном и неупакованном формате).

#### *14. Найдите ошибки в нижеприведенных командах:*

MOV AL, E4h; - не хватает нуля; должно быть: MOV AL, 0E4h

ADD 64, BL; - нельзя прибавлять к immediate значению (нарушение формата команды ADD)

MUL 3Fh; - - нельзя умножать на immediate значение (нарушение формата команды MUL)

MOV DS, 3F3Fh. – сегментные регистры нельзя инициировать непосредственно.

#### 2. Выполнение работы

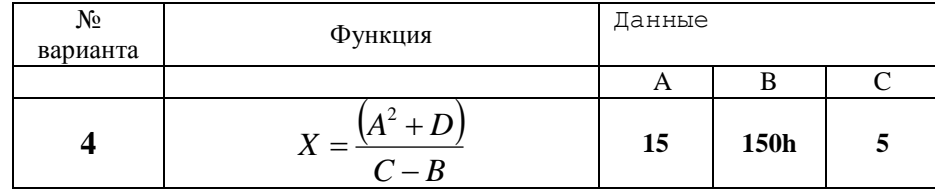

#### 2.1 Вариант 4 Вычислить арифметическое выражение

Значение переменной D=4 (последняя цифра зачетной книжки)

Подставив значения переменных в выражение вычислим результат: Частное = 0, остаток  $229d = E5h$ 

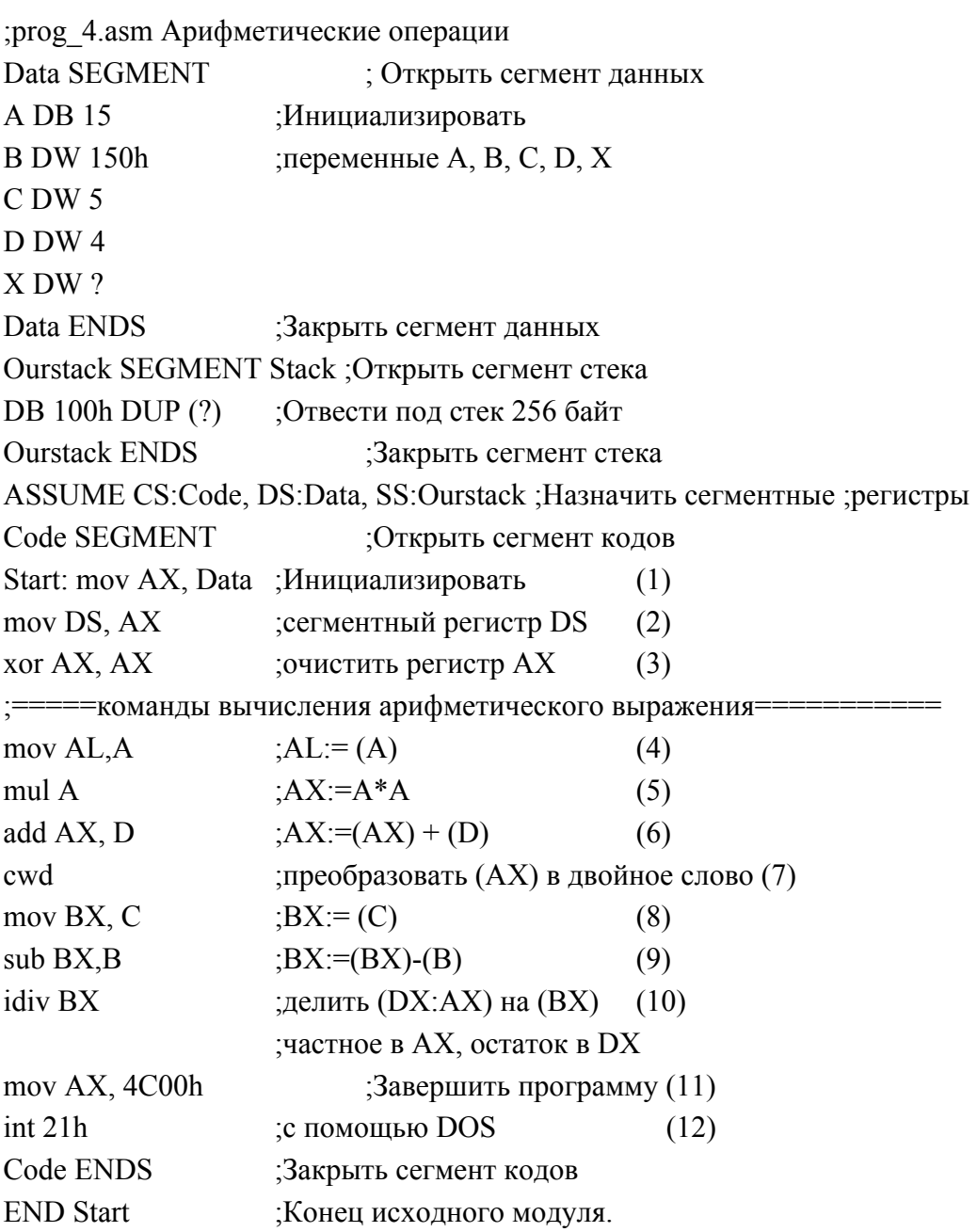

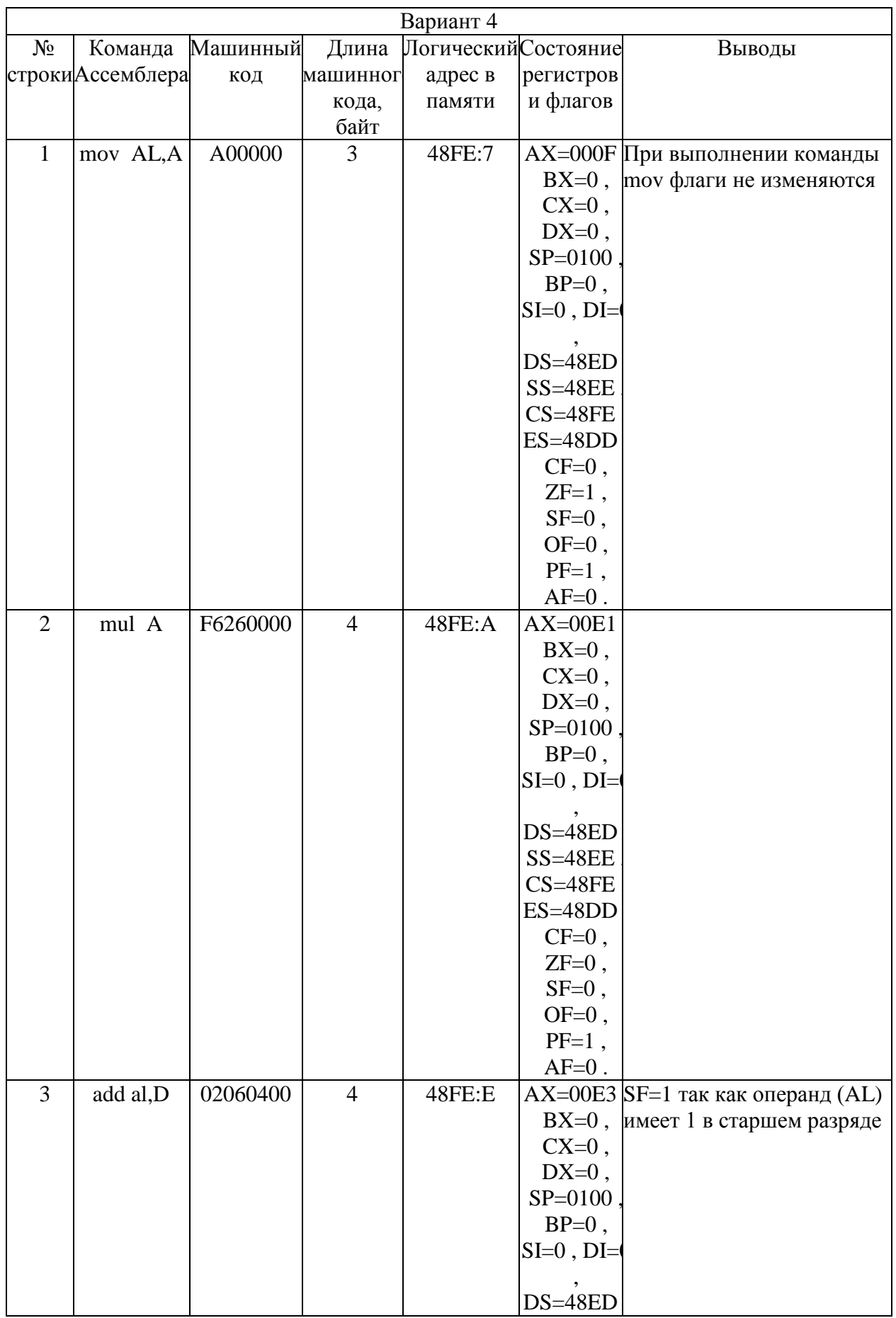

## Таблица 1 - Результаты пошагового выполнения программы prog\_4.exe

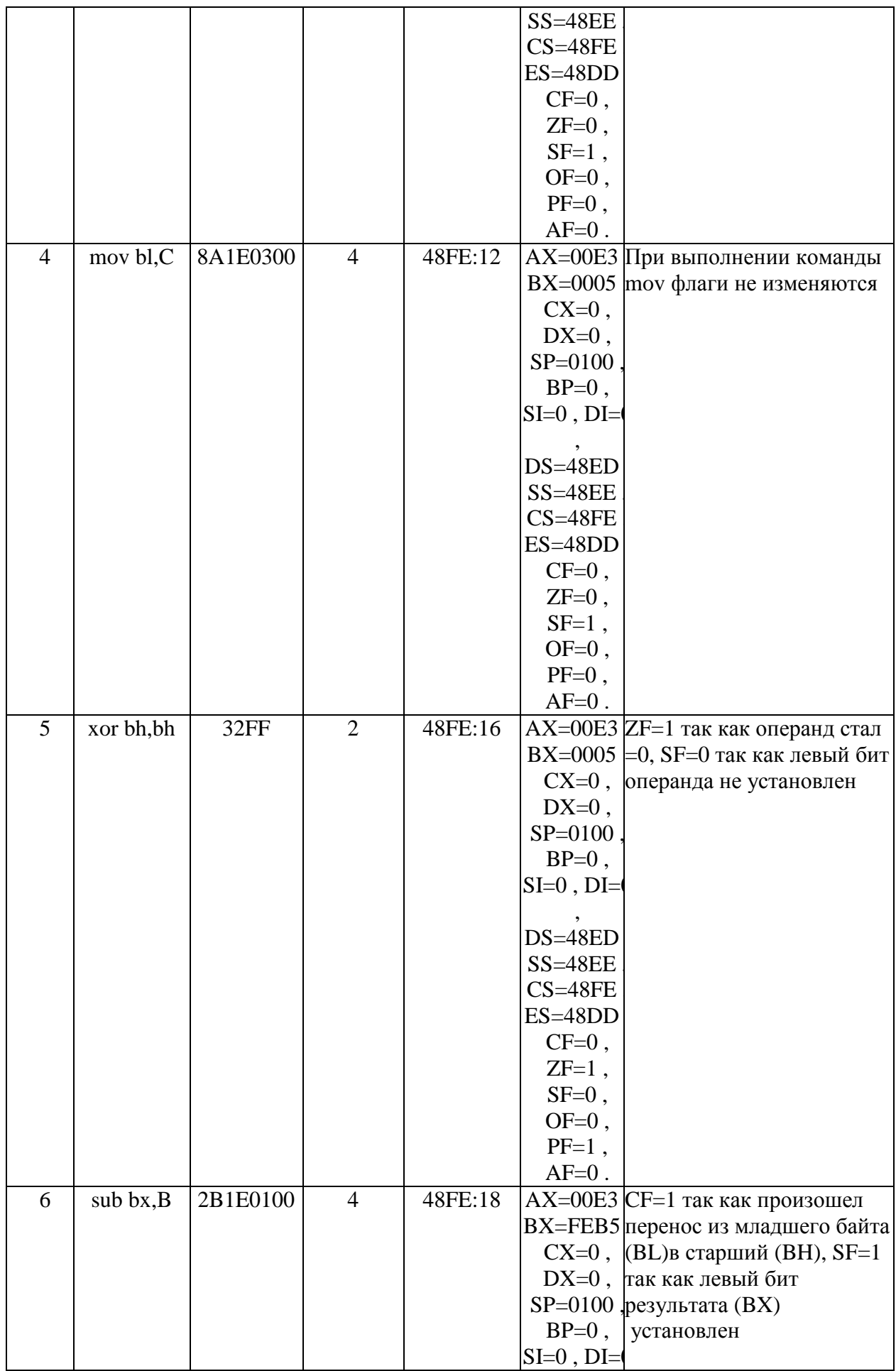

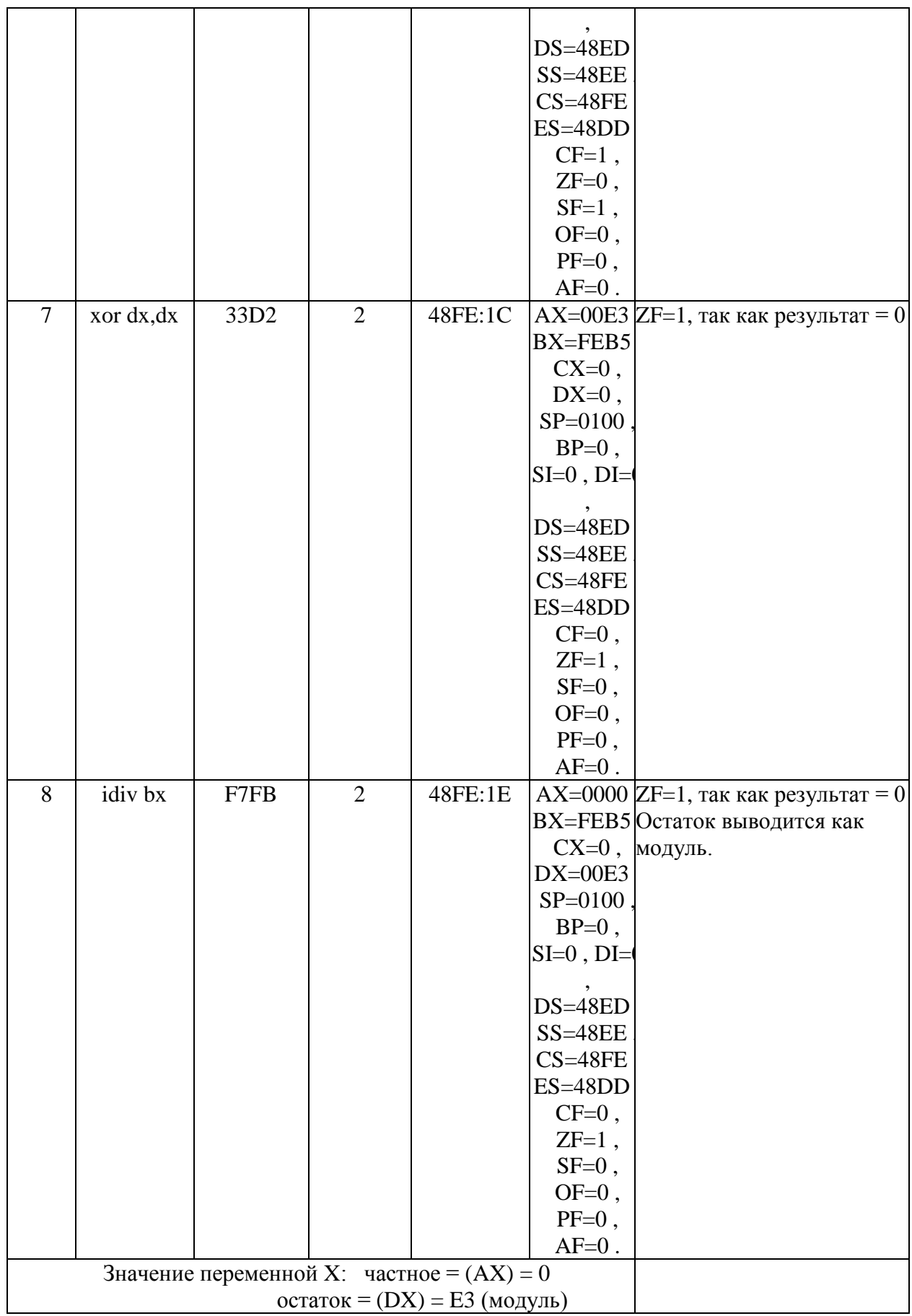

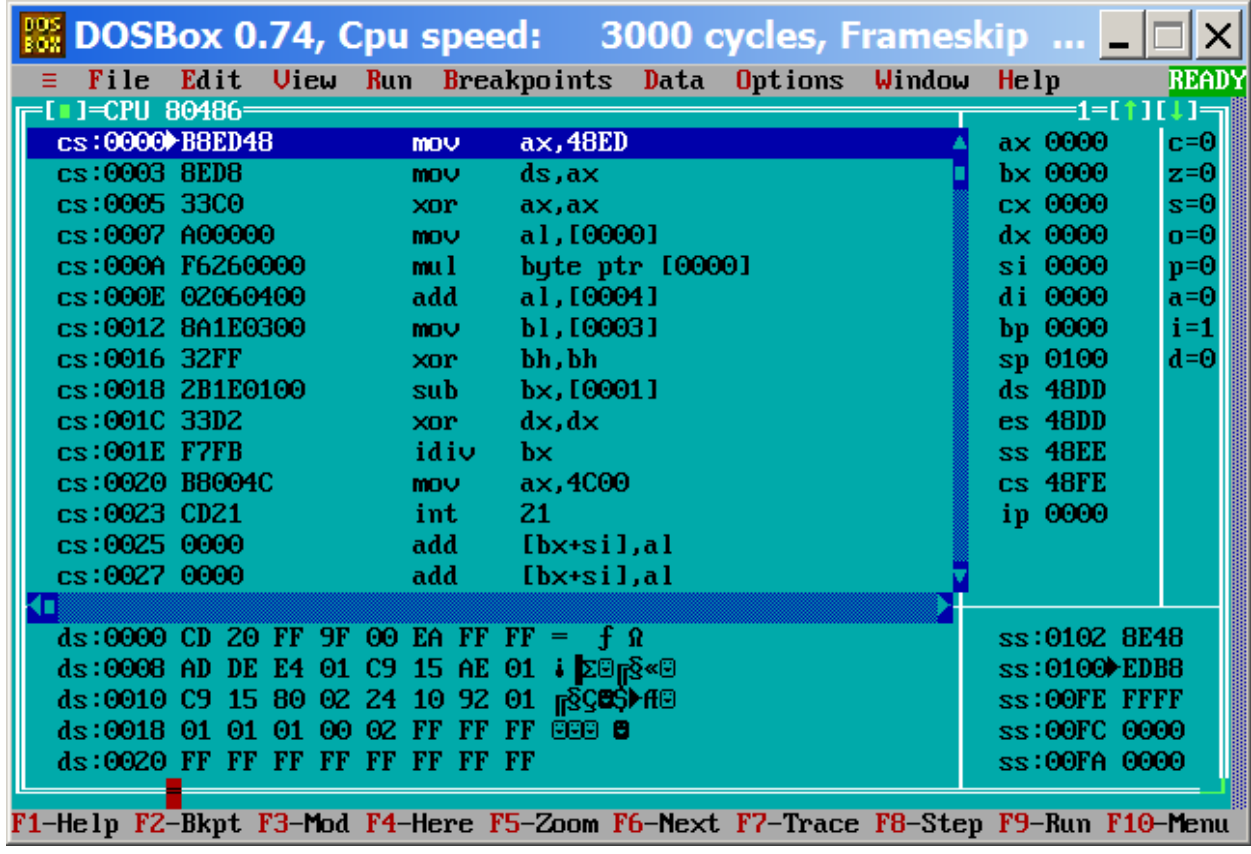

Рис. 1 Окно TD.exe после загрузки программы prog\_4.exe

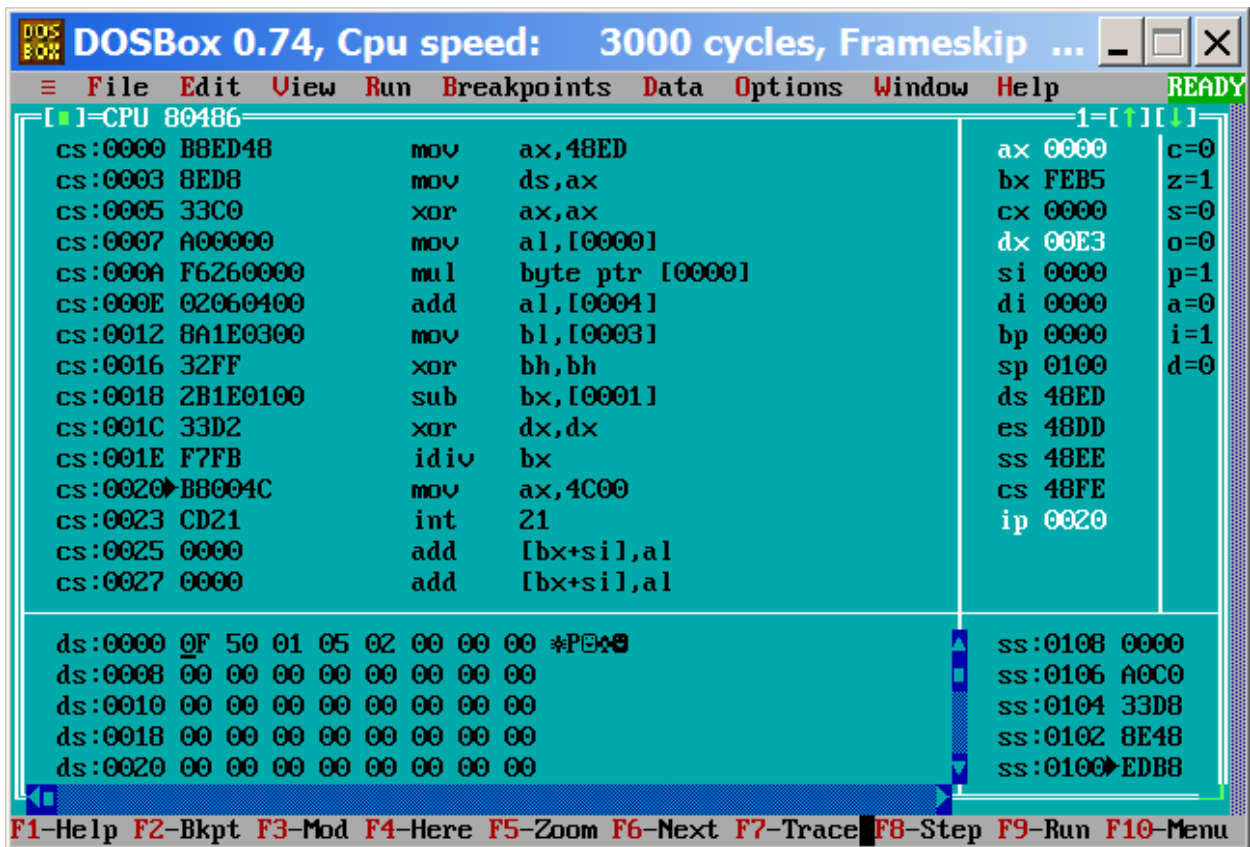

Рис. 2 Окно TD.exe после выполнения программы prog\_4.exe

#### **2.2 Определение начальных и конечных адресов сегментов**

Определение начальных и конечных адресов сегментов кодов, данных, стека в программе prog\_4.exe.

Значения CS,SS,DS после загрузки программы следующие: CS=48FE, SS=48EE, DS=48ED (после инициализации)

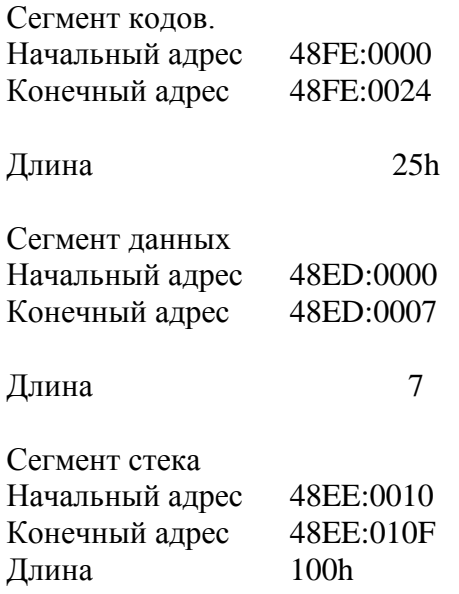

#### **Данные файла prog\_4.map**

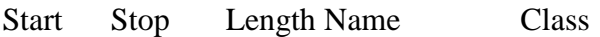

00000H 00006H 00007H DATA 00010H 0010FH 00100H OURSTACK 00110H 00134H 00025H CODE

Address Publics by Name

Address Publics by Value

Program entry point at 0011:0000

**Вывод**: вычисленные длины сегментов соответствуют файлу prog\_4.map

Рисунок (таблица) расположения программы prog\_4.exe в памяти

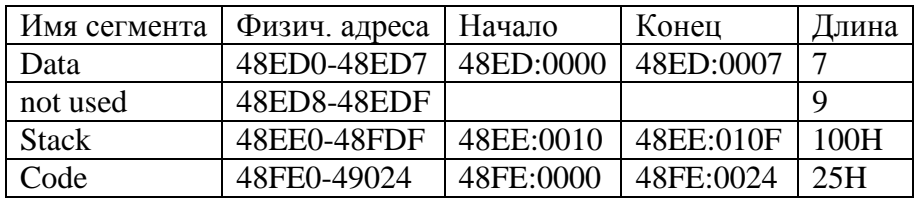

Примечание: область памяти с хранящимися данными соответствует сегменту Data